Oracle PDF

https://www.100test.com/kao\_ti2020/143/2021\_2022\_Oracle\_E6\_95 \_BO\_E6\_c102\_143665.htm

example of the contract of the contract of the contract of the contract of the contract of the contract of the contract of the contract of the contract of the contract of the contract of the contract of the contract of the

, Second Dracle Second Dracle Second Dracle

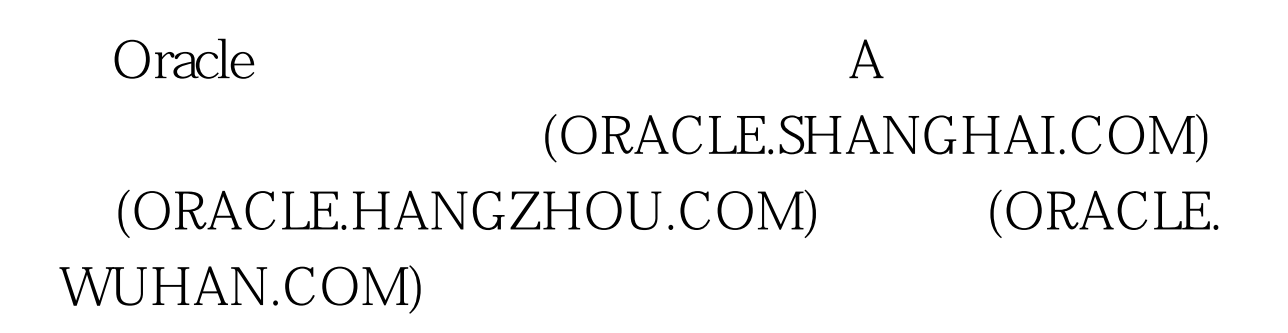

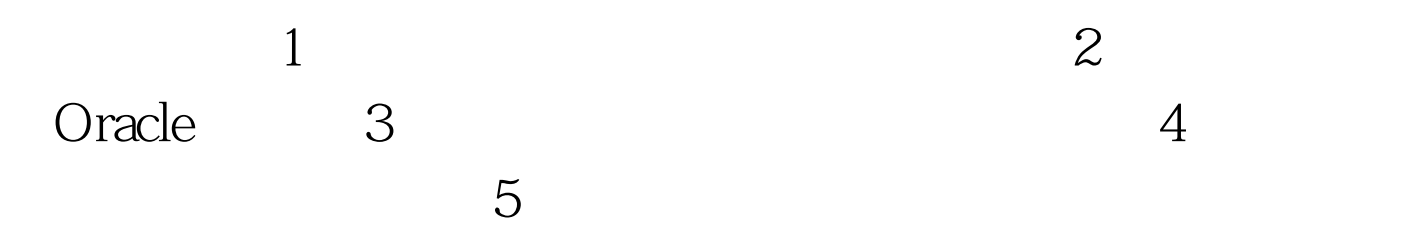

 $\alpha$  and  $\beta$  and  $\beta$  SHORACL HZORACL WHORACL  $\mathfrak A$ 1. Mater Site  $\sim$  2. Materialized View Site  $3.3.3.3.3$ Multimaster Replication  $4.$ Materialized View Replication  $5$ Materialized View 过Oracle的复制机制进行增删改数据的操作。 6. 快速刷新、 7. The Master Group  $8.$ Materialized View Site

 $SH$  HZ WH, BJ sqlplus  $1$ 

connect system/passwd@SH create user repadmin identified by repadmin. begin dbms\_repcat\_admin.grant\_admin\_any\_schema( username=> 'repadmin'). end. /grant comment any table to REPADMIN. grant lock any table to REPADMIN. The grant

grant 0select any

dictionary to REPADMIN.2

begin dbms\_defer\_sys.register\_purpagator(username=>'repadmin ). end.3

disconnect. connect repadmin/repadmin@SH. begin dbms\_defer\_sys.schedule\_purge( next\_date=>sysdate,interval=>'sysdate 1',delay\_seconds=>0). end.next\_date: next\_date interval: sysdate 1 sysdate 1/24

 $4.$ 

## disconnect. connect

system/passwd@SH. create user proxy\_bjoracle identified by proxy\_bjoracle. begin dbms\_repcat\_admin.register\_user\_repgroup( user\_name=>' proxy\_bjoracle, privilege\_type => proxy\_snapadmin', list\_of\_gnames => NULL). end. /grant 0select\_catalog\_role to proxy\_bjoracle. 100Test www.100test.com